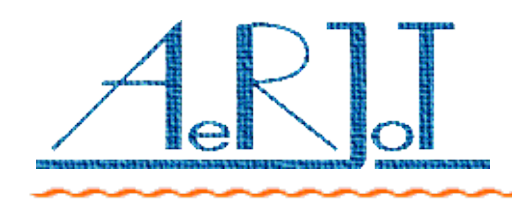

AeRJoT s.c. Roman Leder, Andrzej Skowronek Traugutta 5, 41-706 Ruda Śląska tel/fax: +48 32 2472112 e-mail: [aerjot@ka.home.pl,](mailto:aerjot@ka.onet.pl) www.aerjot.pl

## KKO- karta konferencyjna dla Business Phone - ver 2

KKO jest wielofunkcyjną kartą konferencyjną przeznaczoną dla centrali Business Phone firmy Ericsson.

KKO realizuje następujące funkcje:

- ✗ umożliwia prowadzenie dwóch jednoczesnych konferencji pomiędzy maksimum 60 abonentami,
- ✗ rejestruje zdarzenia w czasie trwania konferencji(początek, koniec, rozpoczęcie wywoływania, moment odebrania itp.),
- ✗ umożliwia nagranie do 15 zapowiedzi słownych abonentów. i odtwarzanie ich w określonych sytuacjach ( maksimum 8 min.),
- ✗ rozgłaszanie nagranych zapowiedzi dla zdefiniowanej grupy abonentów.

Konferencja zrealizowana jest techniką cyfrową a zastosowane rozwiązania zapewniają doskonałą słyszalność pomimo dużej liczby abonentów uczestniczących w rozmowie.

Konfiguracja grup konferencyjnych jest bardzo elastyczna i przyjazna dla użytkownika, co pozwala szybko i wygodnie wprowadzać/ usuwać abonentów do/ z konferencji.

Możliwe jest prowadzenie jednej dużej lub dwóch mniejszych konferencji w tym samym czasie oraz wielu dużych konferencji z różnymi grupami

Oprogramowanie i zasoby sprzętowe KKO pozwalają na stworzenie wielu aplikacji zdefiniowanych stosownie do potrzeb użytkownika.

KKO zawiera następujące podstawowe moduły:

- dwa interfejsy PCM30 z sygnalizacją CAS (wybieranie tonowe lub impulsowe),
- dwa tory detekcji głosu,
- ✔ moduł konferencyjny,
- czterokanałowy odbiornik DTMF,
- $\upsilon$  blok nagrywania i odtwarzania zapowiedzi słownych.

## **Instalacja i konfiguracja:**

Procedura instalacji KKO jest bardzo prosta. Kartę należy umieścić w magazynie centrali Business Phone w slocie zapewniającym zasilanie +5V(pin 30c) oraz –12V(pin 14c) względem masy (piny: 30a, 30b, 32a, 32b) i połączyć z odpowiednim pakietem translacji PCM za pomocą kabla zdefiniowanego w dokumentacji. Ponieważ karta KKO korzysta jedynie z zasilania centrali, nic nie stoi na przeszkodzie aby połączyć ją w razie potrzeby z inną centralą wyposażoną w stosowną translację.

Z punktu widzenia centrali karta KKO widziana jest jako druga automatyczna centrala telefoniczna połączona za pomocą traktów PCM30 z sygnalizacją CAS.

*Uwaga:* Zastosowanie karty KKO nie wyklucza wykorzystywania usług konferencyjnych oferowanych standardowo przez centrale BP.

## **Zarządzanie i sterowanie:**

Zarządzanie kartą KKO wymaga programów "kClient" i/lub "kServer" dla Windows, które są standardowo dołączone do każdej karty.

Oprogramowanie to umożliwia sterowanie KKO za pomocą lokalnego połączenia poprzez port szeregowy RS-232 (wystarcza "kClient") lub poprzez lokalną sieć komputerową ("kClient" oraz "kServer"). Przyjazny i intuicyjny interfejs graficzny daje łatwy dostęp do wszystkich funkcji i zasobów systemowych.

Niektóre funkcje dostępne są z poziomu aparatu telefonicznego przy użyciu sygnalizacji DTMF.